# Werkstatt Office Professional

Ein völlig neues Software-Konzept, mit dem die Arbeit zur Freude wird!

LF 1

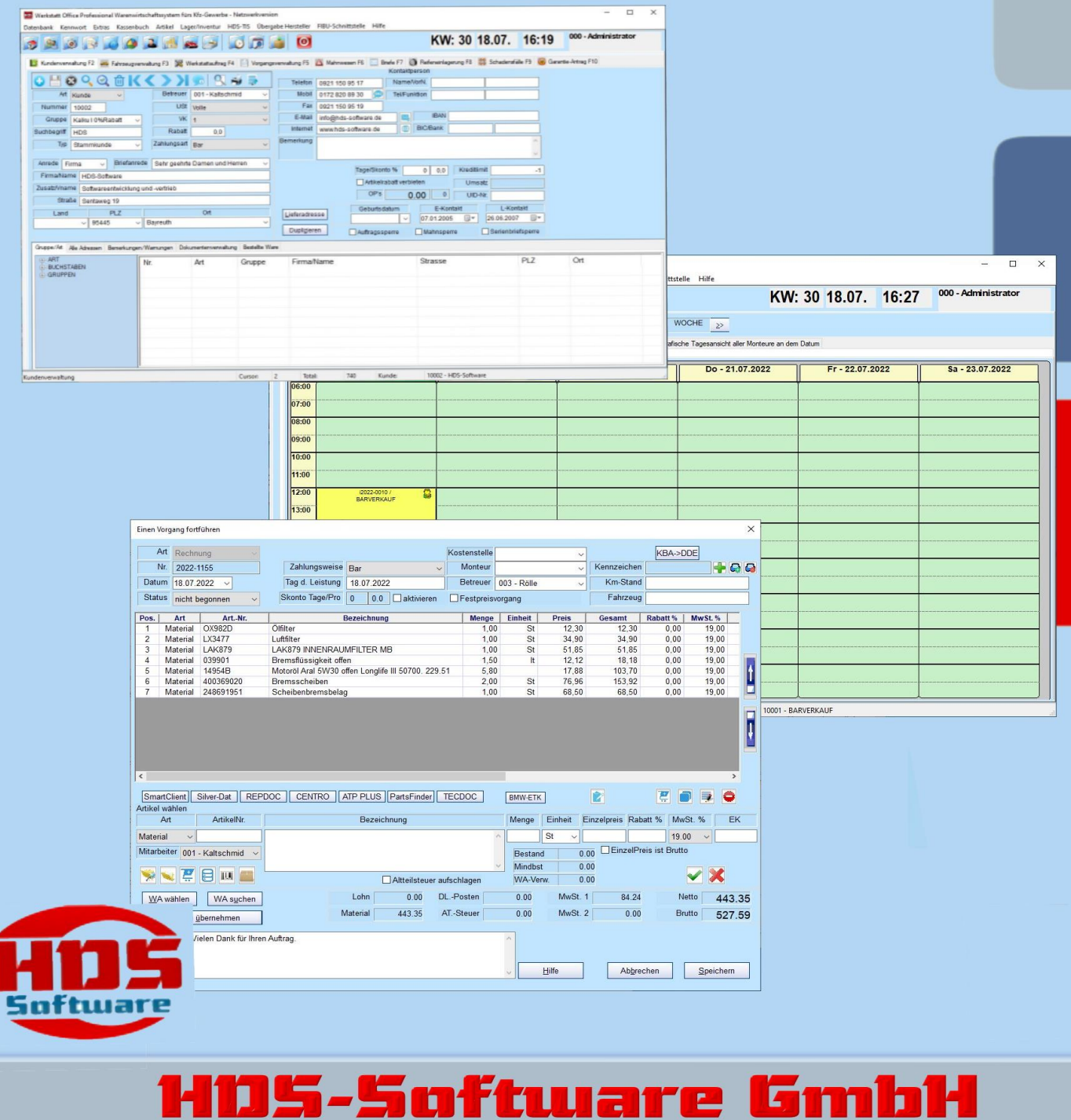

Wir entwickeln den Vorsprung!

**EL 1** 

Die Broschüre wurde mit größter Sorgfalt erstellt. Da nach Drucklegung der Broschüre noch Änderungen an der Software vorgenommen wurden, können die in der Broschüre beschriebenen Sachverhalte bzw. Vorgehensweisen u. U. von der Software abweichen.

Wir weisen darauf hin, dass die in der Broschüre verwendeten Bezeichnungen und Markennamen der jeweiligen Firmen in Allgemeinen warenzeichen-, marken- oder patenrechtlichem Schutz unterliegen.

#### **Copyright © HDS-Software GmbH**

Technische Änderungen, Fehler und Irrtümer vorbehalten.

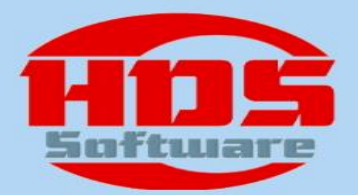

### Arbeiten Sie mit einem motivierten Team!

#### **Sehr geehrte Damen und Herren,**

dieser Prospekt soll Ihnen einen ersten Eindruck vermitteln und als kompaktes Informationsmedium dienen. Wenn Sie dennoch Antworten vermissen oder etwas unklar ist, fragen Sie uns einfach:

#### **Tel. 0921-28 99 535-0**

Die HDS-Software GmbH entwickelt und vertreibt Software-Produkte im deutschsprachigen Raum.

Der Hauptsitz befindet sich in Bayreuth.

Um die Verwaltungsaufgaben in Kfz-Werkstätten oder Autohäusern professionell zu bewältigen, haben wir das Programm .Werkstatt Office Professional", ein Warenwirtschaftssystem für das Kfz-Gewerbe, welches seinen Ursprung im Jahr 1998 hatte, entwickelt.

Wir bieten Ihnen ein stabiles Produkt ohne Kinderkrankheiten, das durch verschiedene Module und Schnittstellen dynamisch und erweiterbar bleibt. Ein Produkt, das auf Ihre Bedürfnisse zugeschnitten werden kann, egal ob Sie ein Zwei-Personen-Betrieb sind oder ein großes Unternehmen mit verschiedenen Marken.

Aufgrund der langjährigen Erfahrungen verfügt die HDS-Software sowohl über das Know-how der klassischen prozeduralen Softwareentwicklung mit nichtobjektorientierten Programmiersprachen, als auch über die erforderlichen Kenntnisse und Erfahrungen in der Objektorientierten Modellierung und Entwicklung. Dies qualifiziert uns in besonderem Maße nicht nur für Neu-Entwicklungsprojekte, sondern auch für Erweiterungen und Anpassungen gewachsener Softwaresysteme unter Einsatz modernster Entwicklungs- und Anwendungstechnologien.

Bei der Anwendungsentwicklung legen wir

großen Wert auf Benutzerfreundlichkeit. Software soll für den Benutzer angenehm in<br>der Bedienung sein. Durch unsere der Bedienung sein. Durch unsere langjährigen Erfahrungen in der Entwicklung von Benutzeroberflächen haben wir gelernt: gute Funktionalität, richtig verpackt, muss nicht kompliziert in der Bedienung sein.

So kann Software sehr einfach sein - nicht einfach in der Programmierung-, sondern einfach in der Handhabung. Wir arbeiten auch an der Reduzierung der Klickhäufigkeit.

Vielfältige Aufgaben sollen mit wenigen Mausklicks erledigt werden.

Zahlreiche Unternehmen sind im Kfz-Bereich auf der Suche nach einer effektiven Lösung bei uns fündig geworden.

Überzeugen auch Sie sich von der Vielfältigkeit verschiedenster Funktionen und der trotz allem einfachen Bedienbarkeit unserer Software-Lösung "Werkstatt Office Professional".

In dieser Broschüre wollen wir Ihnen eine Auswahl der Funktionsvielfalt von "Werkstatt Office Professional" vorstellen.

Gern stehen wir Ihnen zur Verfügung. Rufen Sie uns an und vereinbaren Sie einen Termin mit uns.

Ihr

#### **HDS-Software Team**

HDS-Software GmbH Sentaweg 19 95445 Bayreuth

Tel: 0921/28 99 535-0 Fax: 0921/28 99 535-99 Web: www.HDS-Software.de E-Mail: [info@hds-software.de](mailto:info@hds-software.de)

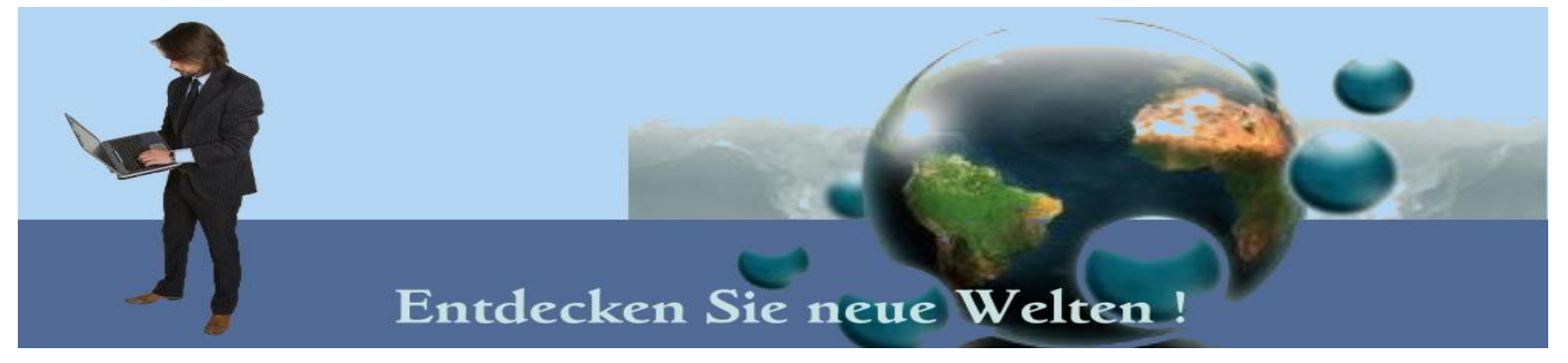

## **Werkstatt Office Professional**

er **Computer** haben sich schon lange zur Standardausrüstung in jeder modernen Werkstatt etabliert. Auch in den EDV-Systemen hat sich die Produktivität in den letzten Jahren weiterentwickelt. So sollten zukunftsorientierte und stabile EDV-Konzepte mehr als nur die Eingabe von Daten ermöglichen können.

Aus betriebswirtschaftlicher Sicht ist die Optimierung der Werkstattauslastung, zur Steigerung der Kundenzufriedenheit und zur Abbildung von komplexen Geschäftsprozessen wichtig. Dadurch ergibt es sich ein strategischer Wettbewerbsvorteil gerade für mittlere und große Kfz-Betriebe mit Hilfe moderner Softwarelösungen.

Zur Optimierung der Geschäftsabläufe hat HDS-Software unter Berücksichtigung verschiedenster Einflussfaktoren eine erfolgreiche Software-Lösung für Kfz-Betriebe, für Markenhändler und freie Werkstätten, für PKW-, Nutzfahrzeug-, Caravan- und Zweiradbetriebe entwickelt.

**Werkstatt Office Professional** ist ein Warenwirtschaftssystem für das Kfz-Gewerbe, das die Effizienz und Produktivität steigert. **Werkstatt Office Professional** optimiert die Geschäftsprozesse und erfüllt die Anforderungen, die an eine zuverlässige Kfz-Software gestellt werden.

Es sei darauf hingewiesen, dass wir unsere Software ständig erweitern und aktualisieren, um Ihnen den größtmöglichen Komfort und Nutzen bieten zu können. Bei Problemen und Anregungen wenden Sie sich bitte an uns.

Die Grundversion von **Werkstatt Office Professional** besteht aus den folgenden **Modulen:**

- **Hauptmodule:**
- Kundenverwaltung
- Fahrzeugverwaltung
- Werkstattauftrag (mit Werkstattplaner)
- Rechnungsverwaltung
- Mahnwesen
- **Briefe**
- Reifenlagerung
- Schadensfälle
- Artikelverwaltung (mit Lagerverwaltung)
- Dokumentenverwaltung
- Offene Posten
- Terminüberwachung/ Serienbriefe
- Mitarbeiterverwaltung
- Kassenbuch
- Auswertungen
- Urlaubs- und Krankentageverwaltung
- Schnittstellen zu Teileinformations-CDs
- Datev- Schnittstelle
- Schnittstellen zu Teilekatalogen von Lieferanten und Herstellern (HDS-TIS)

#### **Zusatzmodule:**

- Zeiterfassung
- Fahrzeughandel
- Barkasse (POS)
- Fahrzeugverleih
- Profi- Lagerverwaltung

#### **Mobile Datenerfassung (Zusatzmodul):**

- Inventur
- Auftragszeiterfassung
- Personenzeiterfassung
- Werkstattauftrag-Zubuchung
- Mobiler Scanner und Access Point

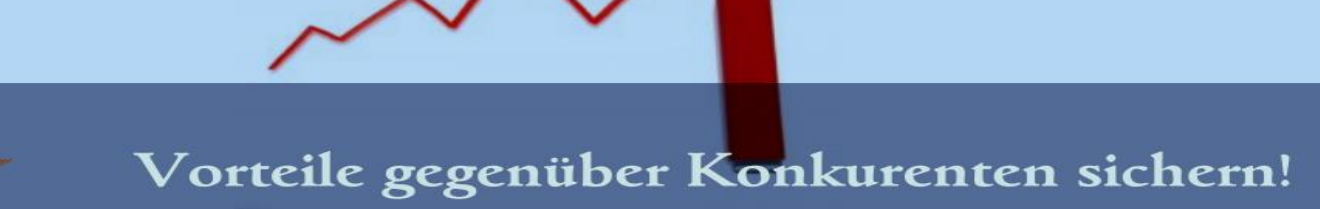

Werkstatt Office Professional verfügt über eine klar strukturierte, übersichtliche und leicht bedienbare Oberfläche. Werkstatt Office Professional setzt auf eine logische und selbsterklärende Bedienung. So können Sie sich über ein Kosten- und Zeitersparnis beim Einstieg freuen und die volle Funktionsvielfalt während des täglichen Einsatzes nutzen.

Mit einer relationalen Datenbank (SQL) bietet Ihnen Werkstatt Office Professional Datensicherheit und Stabilität. Dieses Warenwirtschaftssystem der neuen Generation wurde auf Basis moderner Client/Server-Technologie entwickelt. Damit sind Ihre unternehmerischen Daten im Programm bestens aufbewahrt.

Im Zentrum des Programms steht der Kunde.

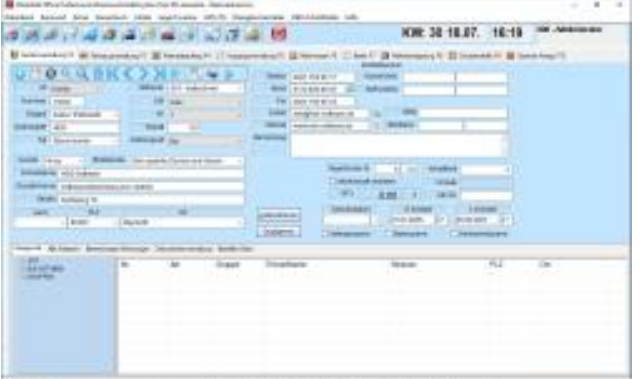

Somit ist es sehr einfach, alle wichtigen Daten über einen Kunden zu erfahren. Ein Autokennzeichen oder eine Rechnungsnummer genügt und das Programm kann den entsprechenden Kunden finden. Sie sparen sich dadurch viel Zeit und unnötige Klicks. Auch wurde Wert auf eine Oberfläche gelegt, die für die heutigen Maßstäbe entwickelt wurde: unterschiedliche Design-Vorlagen, keine veralteten DOS-Programme, keine 640 \* 480 Auflösung!

Ein völlig neues Software-Konzept mit dem die Arbeit zur Freude wird!

Selbst unerfahrene Anwender können sich innerhalb kürzester Zeit sehr einfach in das Programm einarbeiten und einen

kompletten Werkstattdurchlauf vom Anfang bis zum Ende erstellen.

#### **Ihre Vorteile auf einem Blick:**

Sie brauchen keine Spezialisten einzustellen, sparen teure Überstunden im Büro und haben Ihren Betrieb so organisiert, wie Sie das schon lange wollten, weil ...

- zugleich mit der Auslieferung auf Mausklick fakturiert wird.
- Außenstände individuell eingemahnt werden können.
- Sie den Überblick über die Werkstatttermine haben.
- die Teilezubuchungen pro Werkstattauftrag mit der "Mobilen Datenerfassung" spaß macht.
- die Lagerverwaltung automatisch, sozusagen nebenbei, und natürlich fehlerfrei erfolgt (Permanente Inventur).
- o die Inventur mit der "Mobilen Datenerfassung" rasch und bequem abgewickelt werden kann.
- Werkstatt Office Professional auf die Stunde genau und aktuell die Statistikdaten bereitstellt.
- Sie zu jedem Beleg, auch zu lange zurückliegenden, in "Null-Komma Nichts" Zugang haben.
- die EDV-Kundenkartei aktuell ist, laufend zugriffsbereit, zielgenau selektiert und ausgedruckt werden kann.
- mehrfaches Wiedererfassen von Daten und Informationen der Vergangenheit angehört.
- Bar-Rechnung automatisch in das Kassenbuch übernommen werden.
- Sie Ihre Daten über die Datev-Schnittstelle an Steuerberater übermitteln können.

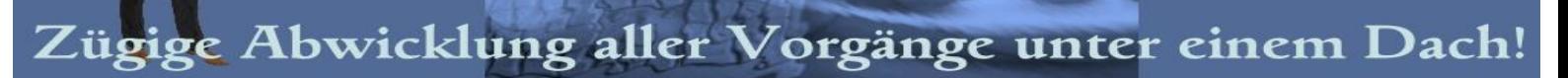

## **Übersicht der Module in Werkstatt Office**

### **Kundenverwaltung** Professional

- Stammdatenverwaltung
- Verwaltung von Kunden, Lieferanten etc.
- OP und Umsätze des Kunden auf einen Blick
- Eingabe von Ansprechpartnern
- Bemerkungen pro Kunde mit Warn-Option
- Kontakt per SMS oder Email

Mit einer persönlichen und zielgruppengenauen Kundenansprache, mit königlichem Kundenservice erreichen Sie lebendige und erfolgreiche Kundenbeziehungen – Sie dabei zu unterstützen ist unser erklärtes Ziel.

#### **Einmalige Erfassung der Daten**

Eines der wichtigsten Module eines Warenwirtschaftssystems ist die Kundenverwaltung. In der Kundenverwaltung laufen sehr viele Fäden, sprich Informationen zusammen. Neben der Erfassung aller wichtigen Daten, wie Adresse, Telekommunikation und eventuell spezielle Infos wie Bankdaten, sammeln sich in der Kundenverwaltung natürlich auch die fahrzeug- bzw. auftragsbezogenen Informationen. So kann über einen einzigen Tastendruck der gesamte mit dem Kunden abgewickelte Schriftverkehr, wie Rechnungen, Werkstattaufträge, Mahnungen, Briefe und Reifeneinlagerungen abgerufen und eingesehen werden ohne in ein anderes Modul wechseln zu müssen.

Die Adressdaten werden einmal erfasst und stehen somit für alle Prozesse zur Verfügung. Aus der Kundenverwaltung können Sie in jedes Modul gelangen. Der Vorteil dabei ist, dass der Kontakt aus der Kundenverwaltung im nächsten Modul vorgewählt wurde. Dadurch ersparen Sie sich lästige und zeitaufwendige Such-Manöver.

#### **Lieferanten & Gruppen**

Es können aber auch Lieferant, Hersteller, Versicherung oder Interessenten verwaltet werden. So können pro Lieferant Bestellscheine erstellt werden. Zudem kann der Anwender seine Kunden nach verschiedenen Kriterien gruppieren.

#### **Vielzahl von Eingabemöglichkeiten**

Neben den üblichen Kontaktdaten wie Adresse, Telefonnummer oder e-Mail können Sie auch Geburtstage oder andere Einstellungen, die Sie für die Rechnungserstellung brauchen, eingeben. Weitere Angaben wie z.B. Rabattangabe, Skontodaten oder ob ein Kunde vorsteuerabzugsberechtigt ist, sind selbstverständlich.

#### **Import & Export**

Das Programm bietet Ihnen zudem die Möglichkeit, bestehende Kundendaten auch aus anderen Programmen zu importieren.

#### **Strukturierte Übersichtslisten**

Mit den Übersichtslisten haben Sie den Überblick über Ihre gesamten Adressen. Durch die Baumstruktur verlieren Sie nicht den Überblick und haben einen zusätzlichen Orientierungspunkt.

#### **Optimale Kundenpflege**

Ihr Angebot kann als erstes beim Kunden sein, wenn Sie es durch den integrierten PDF-Converter als PDF-Datei per Email verschicken. Ihre Kunden werden von Ihrem schnellen Service begeistert sein und Sie kostet es nur einen Klick!

### Papierlose Werkstatt der Zukunft!

### **Kfz-Verwaltung**

- Verwaltung von mehreren Fahrzeugen pro Kunde
- Beliebig viele Termine pro Fahrzeug
- Fahrzeug-Historie
- Eingabehilfen über Schlüsselnummern
- Dokumentenverwaltung pro Fahrzeug
- Werkstattkarte pro Fahrzeug
- Fahrzeug-Terminüberwachung

#### **Wissen Sie, was Sie am Fahrzeug bis jetzt repariert haben?**

Durch die Fahrzeughistorie bietet Ihnen das Programm eine Übersicht der Arbeiten und Teile, die Sie bis dahin für das Fahrzeug in Rechnung gestellt haben.

#### **Verpassen Sie keine Fahrzeugtermine mehr!**

Ihnen entgehen keine Fahrzeugtermine mehr. Das Programm überwacht für Sie diese Termine. Auch die Fahrzeugtermine, die vom Kunden nicht wahrgenommen sind, werden mit einem Klick einfach verlängert. Diese Termine erscheinen weiterhin in Zukunft in der Terminüberwachung.

#### **Kann man die Fahrzeug-Terminüberwachung erweitern?**

Zusätzlich zu den Terminen wie HU, Inspektion usw. können weitere Termine, wie z. B. "Zahnriemenwechsel" für das Fahrzeug definiert und festgelegt werden. Danach können diese Termine im Modul Terminüberwachung angeschaut werden. Dabei haben Sie die Möglichkeit, diese Termine auch Kilometerabhängig überwachen zu lassen.

#### **Nehmen Sie den Fahrzeugschein noch mit in die Werkstatt?**

Sie können eine Fahrzeugkarte drucken, auf der alle wichtigen Informationen über den PKW aufgelistet sind. Somit ersparen Sie Ihrem Kunden Ihre Fingerabdrücke auf dem Fahrzeugschein. Eine weitere Druckfunktion ermöglicht es alle Termine für dieses Fahrzeug in dem Monat sich ausdrucken zu lassen.

#### **Fahrzeug-Dokumentenverwaltung**

Im Reiter Dokumentenverwaltung können dem Fahrzeug verschiedene (jpg-, pdf-, bmp-, doc- usw.) Dateien zugeordnet werden.

### **Werkstattauftrag**

- Verwaltung von Werkstattaufträgen
- Integrierter Werkstattplaner
- Übersicht aller Monteurtermine
- Erfassung von Positionen pro Auftrag
- Grafische Tages- / Wochenansichten
- Fortführung eines Auftrages in eine Rechnung
- Mehrere Termine / Monteure pro Auftrag

#### **Herrscht in Ihrer Werkstatt das Papier-Chaos?**

Werkstattaufträge von der Annahme bis zur Reparatur papierlos durchführen!

Mit einer Netzwerkversion bietet Ihnen das Programm die Möglichkeit Ihre Werkstatt größtenteils am PC zu führen. Somit machen Sie Schluss mit der Zettelwirtschaft zwischen Annahme und Werkstatt.

#### **Minutengenaue Vergabe der Monteurtermine!**

Pro Werkstattauftrag wird ein Termin für einen bestimmten Monteur angelegt. Einem Werkstattauftrag können Sie ein Fahrzeug zuordnen. Werkstattaufträge ohne Fahrzeug sind auch möglich.

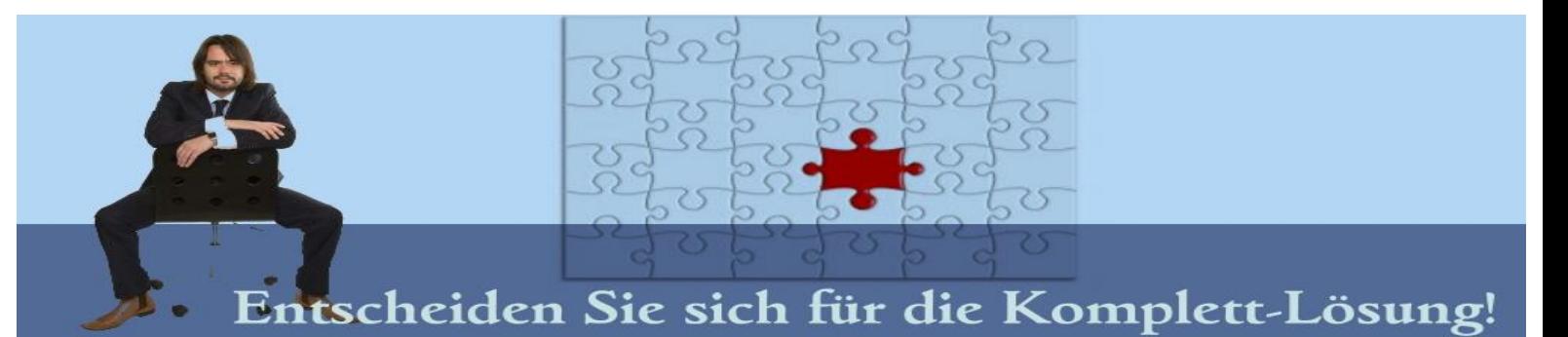

#### **Weitere Termine / Monteure planen pro Auftrag!**

Wenn mehrere Monteure an einem Auftrag arbeiten sollen oder wenn ein Auftrag mehrere Tage dauert, dann können Sie das mit der Funktion umsetzen.

Sie können zusätzliche Termine für den gleichen Auftrag anlegen. Dabei haben Sie die Möglichkeit einen anderen Monteur zu wählen. So bleibt Ihre Werkstattplanung organisiert auch wenn ein Auftrag mehrere Tage dauert.

#### **Haben Sie sich auch schon oft den Kopf zerbrochen was der Monteur auf den Auftrag geschmiert hat?**

Da der Monteur die Teile und Arbeiten für den Auftrag am PC bzw. über den MDE-Scanner erfassen kann, gibt es keine verschmierten Werkstattzettel mehr.

#### **Schon mal Teile gebucht, die bereits nicht mehr auf Lager sind?**

Sie können pro Auftrag die benötigten Teile, Arbeitszeit bzw. Löhne als Positionen direkt eingeben. Diese werden automatisch in der Artikelverwaltung bei dem jeweiligen Artikel "als verwendet" markiert.

#### **Muss bei Ihnen auch alles Doppelt eingegeben werden?**

Mit dieser Funktion können Sie die Positionen von bereits erstellten Angeboten und/oder Kostenvoranschlägen in einen Auftrag übernehmen.

#### **Haben Sie Fahrzeugbilder Vor und Nach der Reperatur?**

Dem Werkstattauftrag können verschiedene über die integrierte Dokumentenverwaltung Dateien zugeordnet werden.

#### **Wie erstelle ich eine Rechnung aus dem Auftrag?**

Mit einem Mausklick werden komplette Werkstattaufträge in einem neuen Vorgang als "Rechnung" übernommen. Die bereits eingegebenen Positionen werden ebenfalls mit übernommen und werden auch automatisch in der Lagerverwaltung erfasst.

#### **Schon mal Teile gebucht, die bereits nicht mehr auf Lager sind?**

Sie können pro Auftrag die benötigten Teile, Arbeitszeit bzw. Lohn als Positionen direkt eingeben. Diese werden automatisch in der Artikelverwaltung bei dem jeweiligen Artikel "als verwendet" markiert.

#### **Muss bei Ihnen auch alles Doppelt eingegeben werden?**

Mit dieser Funktion können Sie die Positionen von bereits erstellten Angeboten und/oder Kostenvoranschlägen in einen Auftrag übernehmen.

#### **Haben Sie Fahrzeugbilder Vor und Nach der Reparatur?**

Dem Werkstattauftrag können verschiedene über die integrierte Dokumentenverwaltung Dateien zugeordnet werden.

#### **Wie erstelle ich eine Rechnung aus dem Auftrag?**

Mit einem Mausklick werden komplette Werkstattaufträge in einem neuen Vorgang als "Rechnung" übernommen. Die bereits eingegebenen Positionen werden ebenfalls mit übernommen und werden auch automatisch in der Lagerverwaltung erfasst.

### **Werkstattplaner**

Damit Sie eine zuverlässige Werkstattplanung und die Einhaltung von Terminzusagen sichern und die Kundenzufriedenheit erhöhen!

Mit dem Modul Werkstattplaner werden die Werkstatttermine per Mausklick organisiert, der nächstmögliche Termin von einem Monteur lässt sich mit einem Klick anzeigen.

Da das Modul direkt im Werkstattauftrag integriert ist, können Sie pro Auftrag mehrere Termine mit verschiedenen Monteuren anlegen.

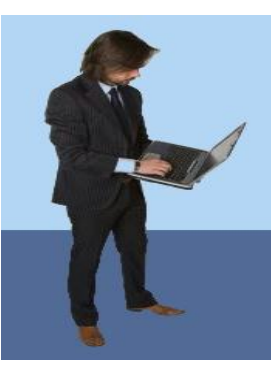

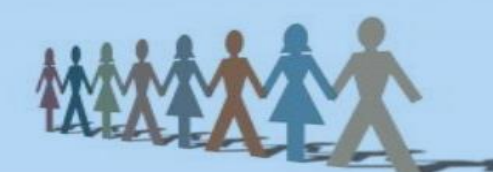

### Synergien nutzen!

#### **Graphischer Werkstattplaner!**

Bei der Eingabe eines Werkstattauftrages bietet die graphische Tagesansicht eines Monteurs dem Kundenberater übersichtlich den Tagesablauf. So können die Termine genauer festgelegt werden.

Damit Sie eine Kapazitätsplanung durchführen können, werden die Auslastungen der Monteure in einer Liste als Wochenplan übersichtlichen dargestellt. Somit werden auf einen Blick freie Kapazitäten erkennbar.

Die Termine werden jeweils mit dem Status gekennzeichnet. Jeder Termin enthält die wesentlichen Informationen des Auftrages.

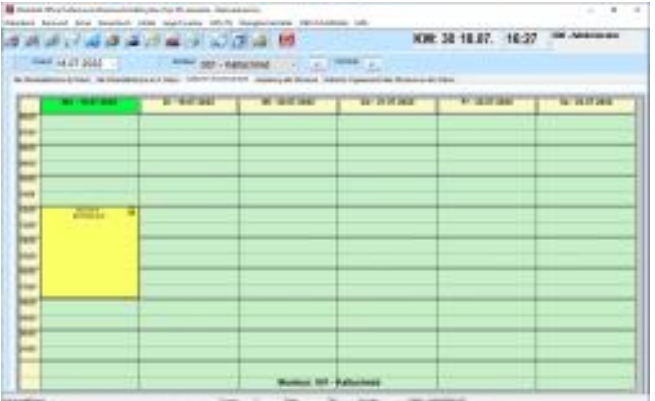

Durch Anklicken der Termine im Werkstattplaner, erscheint ein Fenster, indem Sie zusätzliche Informationen finden und zum gewählten Auftrag wechseln können.

### Durch die lückenlose Planung der Aufträge, können die Monteure produktiver Arbeiten, da die Leerlauf-Zeiten minimiert werden. **Optimale Werkstattplanung**

### **Rechnungsverwaltung**

- Datenübernahme aus der Artikelverwaltung
- Positionen können manuell erfasst werden
- Berechnung des Kleinteilzuschlages
- Teilzahlungen des Kunden verwalten
- Listenübersicht von
- "Vorgänge von Heute"
- "Alle Vorgänge dieses Kunden"
- "Alle Vorgänge im System"
- "Unerledigte Vorgänge"
- Duplizierung und Fortführung von Vorgängen
- Ermittlung von Materialgewinn pro Vorgang
- PDF-Export von Vorgängen
- Direkt-Mailing mit Vorgängen im Anhang
- Abschluss eines Vorganges frei wählbar
- Angebote, Auftragsbestätigungen, Gutschriften, Garantie-Rechnungen

#### **Fehlt Ihnen auch die Übersicht der Rechnungen?**

Alle Vorgänge, die sich wiederum aus diversen Positionen zusammensetzen können, werden im zentralen Bearbeitungsfenster erfasst. Dort werden sie entweder neu angelegt oder – sofern möglich – aus bereits vorhandenen abgeleitet (z.B. ein Angebot wird mit einem Klick in eine Rechnung umgewandelt).

Auch die freie Eingabe von Positionen ist möglich.

#### **Bietet Ihnen Ihr DMS-System die Teilekatalog-Schnittstelle, die Sie brauchen?**

Auch die Daten elektronischer Teilekataloge wie z.B. DVSE-SmartClient, ATRIS,

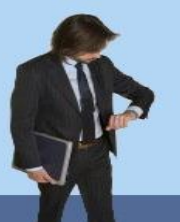

### Zügige Abwicklung aller Vorgänge unter einem Dach!

TECDOC, ELEKAT, CENTRODIGITAL, SELECTDOC, AWDOC, ETOS oder TIREP oder auch Herstellerdaten (beispielsweise von MITSUBISHI, FIAT, DAIHATSU; SUBARU oder MAZDA) können in den Vorgang übernommen und gegebenenfalls noch abgeändert werden.

#### **Wollen Sie Wissen was Ihr Mitarbeiter leistet?**

#### **Provisionsabrechnungen**

Jede Position kann einem Mitarbeiter zugeordnet werden, dadurch können Sie pro Mitarbeiter z. B. die geleisteten Löhne monatlich in Listenform ausdrucken.

#### **So einfach ist der Materialgewinn zu ermitteln!**

Ihnen wird mit dieser Funktion der Materialgewinn der jeweiligen Rechnung gezeigt. Dabei errechnet das Programm die Differenz von VK und EK und nimmt es in Relation zum Gesamtumsatz des Vorganges.

#### **Sparen Sie sich Zeit, indem Sie in eine Rechnung mehrere Aufträge mit einem Mausklick übernehmen!**

In eine Rechnung können Sie mehrere Werkstattaufträge verschiedener Fahrzeuge übernehmen, ohne Verlust der Zuordnung der Positionen zu den Fahrzeugen.

### **Offene Posten**

- Direktes Mahnen
- Zeigen der Mahnstufe
- Zeigen der bereits geleisteten Zahlungen
- Direktes Wechseln zum Vorgang
- Überwachung von Fälligkeiten
- Aufschlag von Mahnzinsen

**Wünschen Sie sich auch, dass Sie einen auf einen Blick alle Fälligkeiten zu betrachten?**

Sobald eine Rechnung abgeschlossen ist, wird automatisch ein offener Posten erzeugt. Durch die Überwachung der Offenen Posten haben Sie jederzeit eine Übersicht über Ihre Forderungen und Verbindlichkeiten (Gutschriften).

Gegenstand der OP-Überwachung ist die Überwachung von Fälligkeitsterminen, sowie der Ausgleich von Offenen Posten durch Zahlungseingänge.

#### **Wissen Sie nicht welche Rechnung bezahlt ist? Erfahren Sie wie viel Geld Sie noch**

### **bekommen!**

Durch die OP-Überwachung haben Sie schnell einen Überblick darüber, welche Kunden Sie anmahnen sollten. So wird Ihnen dabei auch die Mahnstufe des jeweiligen offenen Postens angezeigt und Sie können den entsprechenden Kunden direkt mahnen oder bei Eingang der Zahlung diese sofort erfassen.

### **Mahnwesen**

Im Bereich "Mahnwesen" können Sie für einen Kunden, der offene Rechnungen hat, Mahnverfahren hinzufügen, ändern und löschen. Alle Änderungen werden sofort wirksam. Dabei stehen Ihnen viele Möglichkeiten des Verfahrens offen. So können Sie die Mahnkriterien wie etwa anfallende Mahnkosten oder Verzugszinsen selbst bestimmen.

Das Mahnwesen bietet drei Mahnstufen, die Sie individuell festlegen können, um auch zu jedem Zeitpunkt den richtigen Ton zu treffen. Zudem bietet Ihnen das Programm die Möglichkeit, die Zeitabstände der Mahnungen und die Art, welche für die Mahnung verwendet werden soll festzulegen.

### **Briefverwaltung**

Jegliche Korrespondenz können Sie über diese Maske erledigen, egal ob Weihnachtsgrüße oder wichtige Termine.

Erstellte Serienbriefe werden in diesem Modul angezeigt.

Texte die gespeichert sind lassen sich schnell aufrufen und ersparen Ihren eine doppelte Tipperei.

### **Kassenbuch**

- Erfassung von Ausgaben
- Automatische Übernahme von Bar-Rechnungen
- Buchen mit Buchungstexten und Kontenplan
- Drucken von Tagesabschlüssen

Die Bar-Umsätze werden automatisch beim Erfassen der Zahlung in das Kassenbuch übernommen. Andere Buchungen wie z.B. Ausgaben müssen

manuell in das Kassenbuch eingetragen werden. Jeder Buchung kann eine Kontonummer zugeordnet werden.

Sie können mit dem Programm nicht nur das Kassenbuch, sondern auch tägliche Tagesabschlüsse drucken und Kassenbuchbereiche abschließen.

#### **Inventur**

Die Verpflichtung zur Inventur ergibt sich aus § 240 HGB sowie aus den §§ 140 und 141 Abgabenordnung. Nach diesen Vorschriften sind Jahresabschlüsse auf Grund jährlicher Bestandsaufnahme zu erstellen.

Eine gute, ausführliche Vorbereitung der Inventur erleichtert den Vorgang der Mengenerfassung erheblich. Listen, die nach der Lagerordnung sortiert sind oder die verwandten Gebindegrößen enthalten, sind ein Beispiel für eine zeitsparende Aufnahme der Inventur.

Eine ordnungsgemäße Bestandsaufnahme ist grundsätzlich am Bilanzstichtag (31.12.) oder innerhalb von 10 Tagen vor oder nach dem Bilanzstichtag durchzuführen. Die

Wahl des Tages der Inventuraufnahme kann innerhalb dieses 20 Tage-Zeitraums jährlich neu getroffen werden. Bestandsveränderungen zwischen dem Tag der Bestandsaufnahme und dem Bilanzstichtag sind dabei zu berücksichtigen.

Das Programm **Werkstatt Office Professional** führt eine permanente Inventur durch und speichert alle Lagerbewegungen eines Lagerartikels. So ist eine körperliche Bestandsaufnahme am Bilanzstichtag ganz einfach zu erzeugen. Diese wird dann für Immer im System gespeichert und kann jeder Zeit gedruckt werden.

Die Korrektur der Inventur kann entweder mit Mobile Datenerfassung oder direkt am Programm eingegeben werden. Durch den eingegebenen aktuellen Bestand kann das Programm den Lagerbestand des Artikels korrigieren. Somit entfallen die manuellen Eingaben der Zu- bzw. Abgänge.

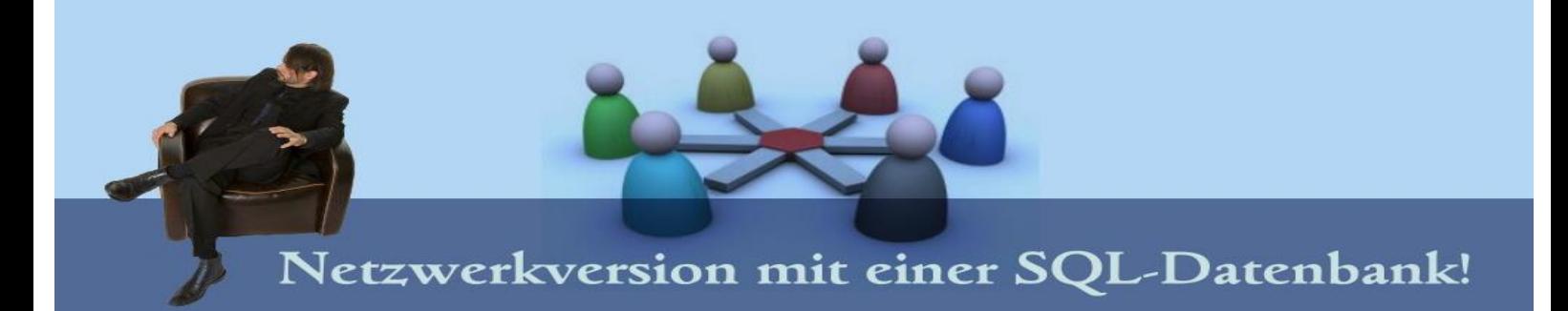

### **Artikelverwaltung**

- Permanente Inventur
- Zeigen der Lagerbewegung
- Buchen von Zu- & Abgängen
- 3 VK Preise
- Einkaufspreis
- Zuweisung von Lieferant(en)
- Verkaufsstatistik
- Aktionspreis & Zeitraum
- Zuordnung der FIBU- Konten pro Artikel
- Unterordnung von Artikeln
- Drucken von Inventur, Zähllisten, Bestelllisten

#### **Wie wichtig ist Ihnen ein Reibungsloser Ablauf in Ihrem Lager und Werkstatt?**

Das Modul Artikelverwaltung ermöglicht Ihnen die Verwaltung und Kalkulation Ihrer Artikel und Dienstleistungen aber auch die Pflege von Lagerorten, Lagerbeständen, mehreren Verkaufspreisen und Lieferinformationen.

#### **Verwalten Sie Ihre Lieferanten zu den Artikeln!**

Pro Artikel können Sie mehrere Lieferanten mit EK und UPE anlegen. Sie können hierbei die schon in der Kundenverwaltung eingegeben Daten verwenden. Im Bestellschein werden dann die Lieferantenspezifischen Artikel mit seinen Konditionen angezeigt.

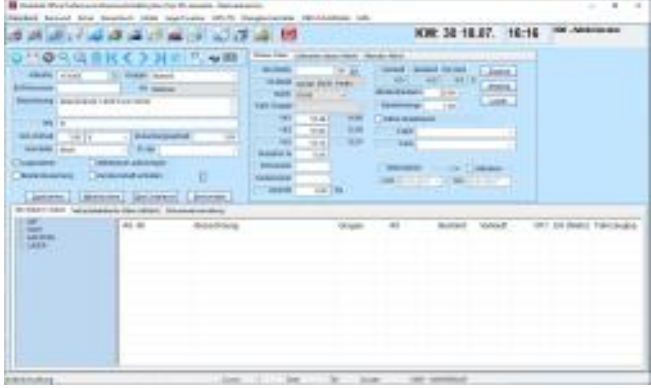

#### **Möchten Sie auch eine Gut-Funktionierende Lagerverwaltung?**

Mit der integrierten Lagerverwaltung können Sie alle Lagerbewegungen und manuelle Ab- und Zugänge überwachen. Außerdem sorgt sie auch für eine ständige Aktualisierung der Bestände (Permanente Inventur). Der Gesamtlagerwert und Inventur können jederzeit erzeugt und gedruckt werden.

#### **Halten Sie Ihr Lager übersichtlich mit Etiketten!**

Durch die Druckfunktion für Barcodeetiketten lassen sich Barcodeetiketten (EAN- Etiketten) mit Preis und Bezeichnung des Artikels drucken. Diese können auf Regale oder den Teilen angebracht werden. Mit den Barcodes (EAN) können Sie auch die Teile als Positionen, z. B. im Auftrag oder in der Rechnung erfassen.

#### **Müssen Sie auch aufreibend zu einem Hauptartikel die zugehörigen Unterartikel buchen?**

Einem Artikel können Sie mehrere Artikel zuordnen, die mit abgebucht werden. Diese mit ab zu buchenden Artikel werden dann auch mit der richtigen Menge vom Lager abgebucht, wenn Sie den Hauptartikel verbuchen.

#### **Und viele weitere Einstellungen, die die Artikelverwaltung zur Routine erwecken lässt!**

Jedem Artikel können Sie KBA-Nummern hinterlegen. So können Sie in der Rechnungserstellung Fahrzeug-abhängig nach Teilen suchen.

Die Aktualisierung der Artikelpreise über die Hersteller-CD's oder selbst angelegte Kalkulationsgruppen sowie der Import von Artikeln stellen für das Programm kein Problem dar.

Alle Artikelbewegungen werden in einer Tabelle festgehalten.

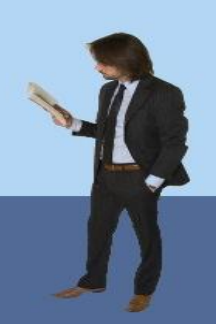

### Abläufe optimieren, Gewinne erhöhen

### **Schadensfälle**

#### **Haben Sie es auch satt 10 Fenster öffnen zu müssen um einen Schadensfall zu erstellen?**

Sie haben ein ganz eigenes Modul für die gesamte Schadensfall-Verwaltung. Es ermöglicht Ihnen die Erstellung von Reparatur-Kostenübernahmebestätigungen bzw. Abtretungserklärung mit wenigen Klicks. Die Eingabemaske hält sich vom Aufbau an die gängigsten Formulare und bleibt dennoch übersichtlich.

#### **Zeitoptimiertes Drucken von Fällen**

Sie brauchen kein extra Druckpapier oder ähnliche kostspielige Vorlagen. Denn das fertige Formular wird 1:1 ausgedruckt. Hier wird auch der Bediener-Komfort sichergestellt und die doppelte Eingabe von Daten bleibt Ihnen erspart.

### **Reifeneinlagerung**

- Anzeige der aktuellen Einlagerungen
- Druck von Einlagerungsnachweisen
- Druck von Reifenetiketten
- Ermittlung von leeren Regalen
- Verbesserte Kundenanbindung

#### **Ein Programm, dass das verwalten der Reifeneinlagerungen einfach macht!**

In diesem Modul verwalten Sie alle Reifeneinlagerungen Ihrer Kunden. Das Speichern von Zustand und Profiltiefe etc. wird gleich mit erledigt.

#### **Ordentlich geführte Verwaltung der Reifen!**

Hier können Sie mit wenigen Klicks die Reifeneinlagerungsnachweise für die Kunden drucken. Werkstatt Office erstellt ein Dokument, dass bereits mit den passenden versehen ist.

Drucken Sie auch mit dem Programm Etiketten für die Einlagerung. Diese erhalten die Übersicht in Ihren Regalen.

#### **Nach so vielen Einlagerungen wissen Sie nicht mehr die freien Stellplätze?**

Das Programm zeigt Ihnen die Leergewordenen Regale mit einem Klick.

#### **Wie Ihnen eine Reifeneinlagerung hilft!**

Durch die Reifeneinlagerung schaffen Sie eine bessere Kundenbindung. Da die Kunden regelmäßig Ihre Werkstatt aufsuchen.

### Fahrzeugtermine optimal überwachen!

### **Mitarbeiterverwaltung**

Nicht nur die Stammdaten eines Mitarbeiters sind wichtig, sondern auch die Rechte, die dieser im Programm besitzen soll. So können Sie für jeden Mitarbeiter unterschiedliche Rechte vergeben. Jeder Nutzer benötigt für seine Anmeldung ein Passwort, welches nur ihm selbst bekannt ist.

### **Chef-Auswertungen**

In diesem Bereich wird Ihnen eine große Auswahl von verschiedenen Auswertungen und Listen angeboten.

So können Sie sich beispielsweise den Umsatz jedes einzelnen Kunden bzw. Artikels, den Gesamtumsatz im abgelaufenen Jahr oder auch Einnahmen-Ausgabenbericht aus dem Kassenbuch anzeigen und ausdrucken lassen. Dies sind nur einige der zahlreichen Auswertungsmöglichkeiten, die Ihnen das Programm bietet.

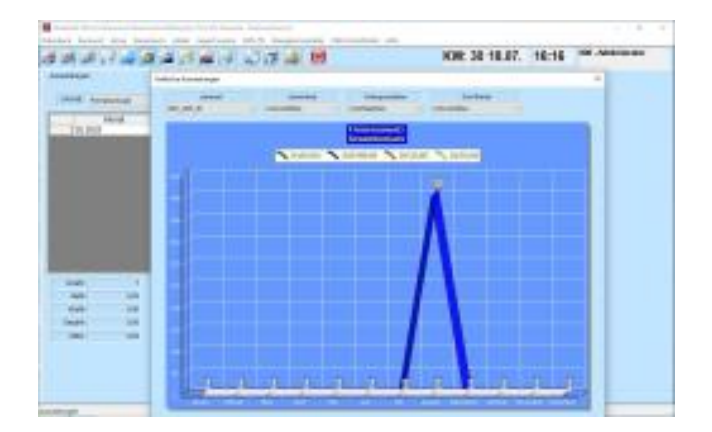

### **Terminüberwachung**

Das Programm überwacht automatisch Termine wie z.B. Haupt- und Abgasuntersuchung, Inspektion, Geburtstage, aber auch Nutzfahrzeugstermine wie Tacho-, SP- und Klimatermine. Natürlich können auch Selbstdefinierte Termine überwacht werden.

Dem Kunden können dann die entsprechenden Termine direkt in diesem Modul per Brief mitgeteilt werden

### **Schnittstellen**

Das Programm enthält viele verschiedene Schnittstellen, angefangen bei den Teilekatalogen über die Hersteller-Datenbanken bis hin zu FiBu-Schnittstellen wie Datev.

*Hinweis:*

Beachten Sie bitte, dass wir Ihnen für andere erwünschte Schnittstellen ein kostengünstiges Angebot unterbreiten.

### **Fahrzeughandel**

#### **Neu- und Gebrauchtwagenverwaltung**

- Datenaufruf über KBA-Daten
- Druckfunktion für Preisschilder und Verträge
- Schnittstelle für mobile und autouscout24
- Zahlreiche Extras pro Fahrzeug
- Unbegrenzt viele Bilder pro Fahrzeug
- Bildvorschau
- Drucken von Fahrzeuglisten
- Differenzbesteuerung u. Garantie
- Drei Verkaufspreise

Das Modul **Fahrzeughandel** unterstützt alle anfallenden Aufgaben und Arbeiten im Zusammenhang mit dem Neu- und/oder Gebrauchtfahrzeug-Handelsgeschäft.

Beim Verkauf eines Fahrzeugs spielt der Einsatz von gut aufbereiteten Informationsmaterialien eine große Rolle.

Daher ist es sehr wichtig dem Kunden die passenden Fahrzeuge auch als Liste vorlegen zu können.

Das Drucken von Kaufverträgen mit oder ohne Garantie und Preisschildern erfolgt mit einem Mausklick.

Sie können mit dem Modul Fahrzeug-Rechnungen bzw. –Angebote erstellen.

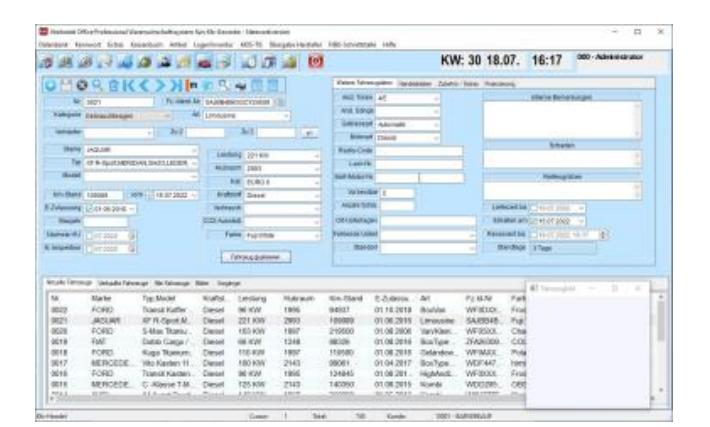

Pro Fahrzeug wird eingegeben ob das Fahrzeug mit oder ohne **Differenzbesteuerung** verkauft wird. Bei Differenzbesteuerung wird die MwSt. bei der Erstellung der Rechnung für das Fahrzeug vom **Gewinn** berechnet.

Durch die Präsentation der Fahrzeuge im Internet haben Sie die Möglichkeit, sich ein überregionales Kundenpotenzial zu eröffnen.

Um Ihnen eine problemlose Nutzung der Internet-Börsen zu ermöglichen, bietet Ihnen das Modul Fahrzeughandel Schnittstellen zu den bekannten Internetbörsen mobile.de und AutoScout 24.

Mit wenigen Klicks können Fahrzeuge aus dem eigenen Bestand direkt aus der Software heraus in die Plattformen eingestellt werden. Dabei können Sie noch entscheiden, welche Fahrzeuge übergeben werden.

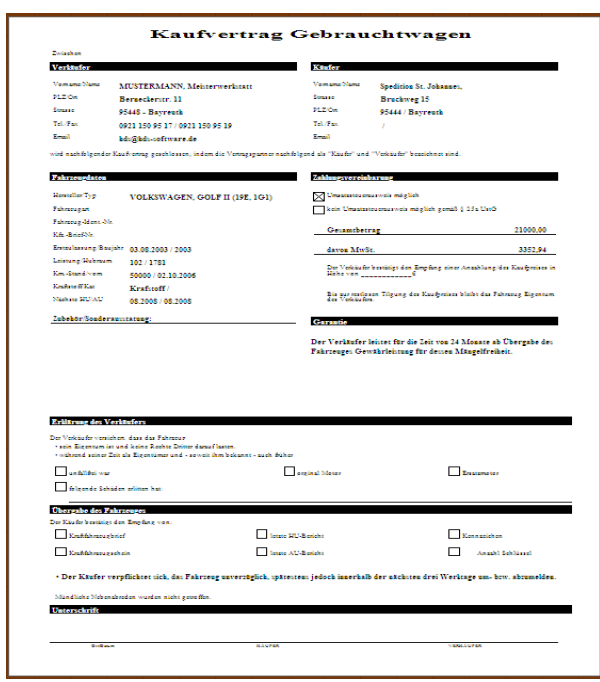

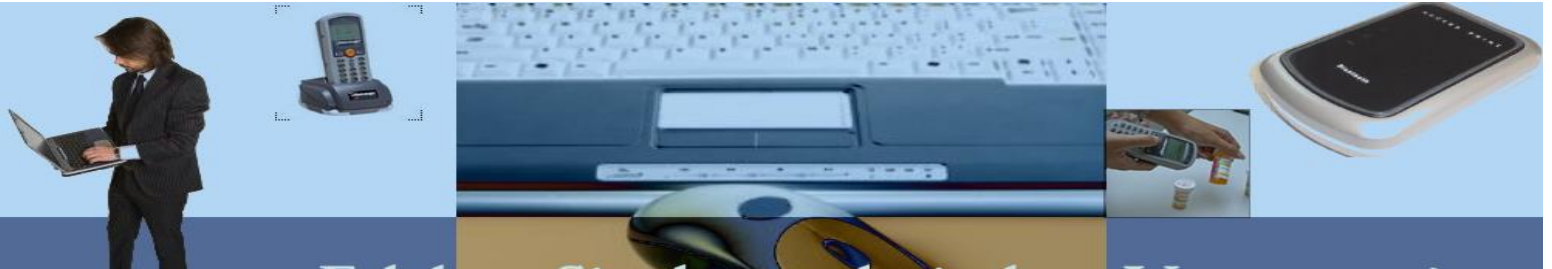

### Erleben Sie den technischen Vorsprung!

### **Barverkauf (POS)**

- Drucken der Belege über Bondrucker
- Erfassung der Artikel mit Barcodescanner
- Direktübernahme in das Kassenbuch beim Drucken
- Anzeige von Restgeld

Das Modul **Barverkauf (POS oder elektronische Kasse)** bietet Ihnen die Möglichkeit, einen Rechner als Registerkasse zu nutzen. So können Sie ganz schnell Kassenbelege für Barkunden bzw. Bestandskunden erstellen und auf einen Bondrucker drucken.

Der Einsatz von Barcode-Scanner wie die Anbindung an Karten-Terminal sind selbstverständlich.

### **Zeiterfassung**

- Auftragszeiterfassung
- Personalzeiterfassung
- Erfassung von Leerlauf, Sonstiges und Pause
- Liste der aktuellen Zeiterfassungen d. Monteure
- Anwesendheitslisten pro Mitarbeiter
- Listendruckfunktion für die Zeiterfassung pro Auftrag
- Monatliche Mitarbeiterlisten mit produktiven und unproduktiven Zeiten

Das Modul bietet Ihnen die Möglichkeit den Tagesablauf eines Monteurs mit seinen Auftragszeiten zu überwachen und auszuwerten. Somit lassen sich freie Monteure so schnell für die Auftragserfassung herausfinden. Zudem haben Sie die Übersicht die Monteurzeiten mit der Vorgabe der Hersteller zu vergleichen.

Pro Auftragszeiterfassung können Sie die Abweichung von den Vorgabezeiten ermitteln.

### **Mobile Datenerfassung**

Das Modul **Mobile Datenerfassung** ermöglicht Ihnen

- auf einen Werkstattauftrag Teile zuzubuchen
- Zeiterfassungen zu starten und beenden
- Inventur durchzuführen

Das beste Programm kann die mangelhafte Qualität von Eingangsdaten nicht ausgleichen.

Der Mitarbeiter in dem Lager, der Werkstatt etc. soll nicht EDV Spezialist werden, sondern ein nützliches Werkzeug erhalten, dass er selbstverständlich und ohne großen Einarbeitungsaufwand nutzt. Alle Erfassungsvorgänge sind möglichst einfach gestaltet, die notwendigen Eingaben auf das absolute Minimum reduziert. Über Informationen in den Barcodes und Access Points wird die Erfassung so gesteuert, dass die Bedienung intuitiv erfolgen kann und Fehler weitgehend ausgeschlossen sind.

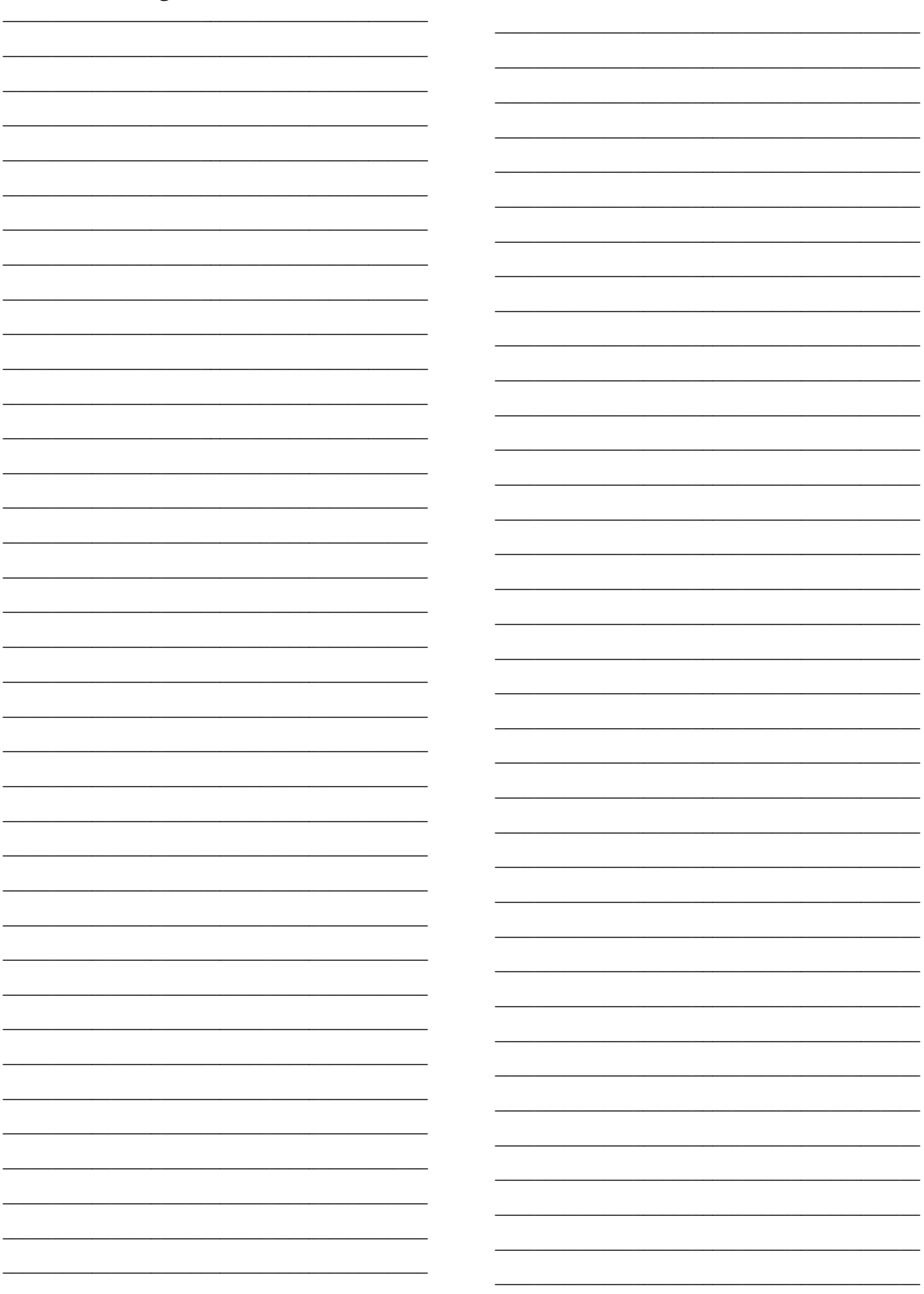

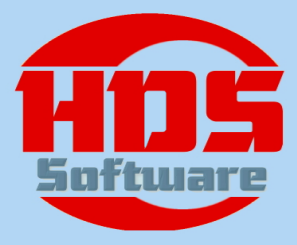

# HDS-Software GmbH

#### **Modernes Softwareunternehmen mit Tradition**

HDS-Software setzt auf neueste Technologie und übernimmt gerne die innovative Vorreiterrolle. Unter Tradition verstehen wir mehr als 20 Jahre Geschäftserfahrung, eine gewachsene Firmenkultur und bodenständiges Wachstum.

**Wir arbeiten intensiv mit unseren Kunden zusammen.** 

**So kennen wir die Geschäftsprozesse der Kunden genau und passen unsere Software den Abläufen unserer Kunden an. Nicht umgekehrt.**

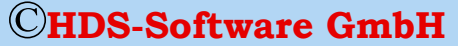

Sentaweg 19, 95445 Bayreuth

Tel.: 0921/28 99 535-0 Support: 0921/28 99 535-20 Fax: 0921/28 99 535-99 EMail: **info@hds-software.de** Internet: **www.hds-software.de**